## Oracle Inventory User Guide 12.1.3 >>>CLICK HERE<<<

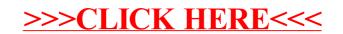